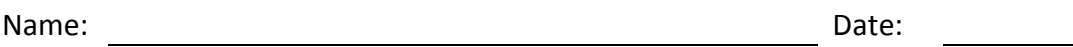

- 1. What would we do before creating a shared folder?
- 2. What is an ACL and who was control over a discretionary ACL?
- 3. Describe these NTFS folder and file permissions to their description:
	- a. Full control
	- b. Modify
	- c. Read and execute
	- d. List folder contents
	- e. Read
	- f. Write
	- g. Special permissions
- 4. What account will have access to a shared folder by default?
- 5. What are the two choices of group types of when we make a new group?
- 6. What are the choices of group scopes of when we make a new group?
- 7. What are the default group scope and type of when we make a new group?
- 8. Francine, the server manager wants to set a disk quota on the c: drive. Where will she go to enable the change?
- 9. Who can be in a domain local group?
- 10. Where can we go on a Windows 2008 Server to compress or encrypt folder contents?
- 11. The easiest way to give many users in a department access to a folder is to make the users a member of what Active Directory object.
- 12. Ryan is troubleshooting a client that cannot see their shared folder. What did Ryan find turned off on the client computer?
- 13. Where does Steve, the Server administrator go to assign the new accountant to just the three computers in their department?
- 14. What is the difference between a security and distribution group?
- 15. Mr. Smith, the instructor wants to be able to grade the students work in their folder. The student wants full access to their folder. The administrators want full access to all folders. What will the permissions be for the student's folder?
- 16. We are making a home folder for the accountant, RSmith. We type "//server name/accounting\_folder name/rsmith" in the connect to textbox. What is our error?

Match the following server types with their description by writing the letter next to the number.

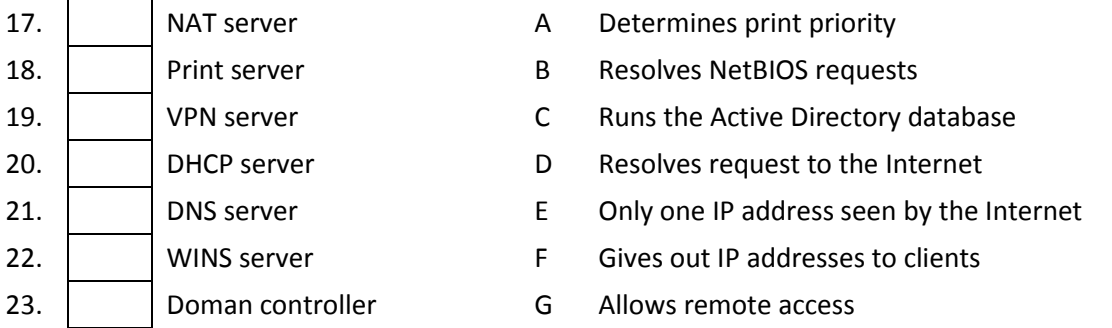

- 24. We have just added a user, created a folder and have given permissions to the user to have full control of the folder. What type of server did we just create?
- 25. We just setup the domain controller for our company Billy.com on a Windows 2008 server. We also setup dynamic addressing and RRAS for the server. What server roles will we see in the Server Manager console?